# **10 Räumliche Modellierung hydrogeologischer Strukturen im nördlichen Oberrheingraben**

#### 10.1 Vorbemerkungen

Erster Schritt bei der hydrogeologischen Kartierung ist die räumliche Modellierung des hydrogeologischen Baus, d. h. die Verbreitung von Grundwasserleitern und -geringleitern im Kartiergebiet. Dazu werden hydrogeologische Einheiten definiert und deren Grenzen in vertikaler und horizontaler Richtung erfaßt. Dies geschieht in der Regel auf der Grundlage von Bohrdaten.

Nahezu alle übrigen Kartierergebnisse stehen direkt oder indirekt mit dem hydrogeologischen Bau in Verbindung bzw. lassen sich aus den kartierten Grenzflächen ableiten. So werden die Mächtigkeiten einzelner hydrogeologischer Einheiten durch Differenzenbildung aus den Basisgeometrien der Grenzflächen erzeugt, die Grundwassermächtigkeit aus der Differenz zwischen den Höhen der Aquiferbasis und der Grundwasseroberfläche. Die Verteilung oder Verbreitung von hydrogeologischen, hydrologischen oder hydrochemischen Parametern (z. B. Durchlässigkeiten, Transmissivitäten, Speicherkoeffizienten, Druckhöhen, Nitratkonzentrationen, Tritiumgehalte) bezieht sich nahezu immer auf einzelne definierte hydrogeologische Einheiten. Dies erfordert, daß jeder Grundwasseraufschluß (Quelle, Brunnen, Grundwassermeßstelle), an dem Parameter gemessen wurden, eindeutig einer hydrogeologischen Einheit oder mehreren hydrogeologischen Einheiten zugeordnet wird. Dies ist wiederum nur möglich, wenn deren räumliche Geometrie bekannt ist.

Da bei der hydrogeologischen Kartierung viele Daten anfallen und miteinander verknüpft werden müssen, kommen zunehmend Fachinformationssysteme zum Einsatz. Die unterschiedlichen Datentypen und spezifischen Anforderungen an die Datenverarbeitung bedingen den Einsatz verschiedenster Softwarekomponenten. Hierzu gehören relationale Datenbankmanagementsysteme (RDBMS), Geoinformationssysteme (GIS), spezifische graphische Auswertesoftware, statistische und geostatistische Programme und 3D-Visualisierungswerkzeuge. Da alle Daten, die mit diesen Komponenten bearbeitet werden, über ihren Raumbezug miteinander verknüpft sind, hat das GIS eine zentrale Bedeutung in dieser Softwareumgebung. Die GIS-Nutzung bietet einige Möglichkeiten und Vorteile:

- Bezug der Kartierergebnisse zu den Grundlagendaten in den Datenbanken des LGRB
- Raumbezogene Recherche von Grundlagendaten und Auswerteergebnissen
- Möglichkeit der Online-Visualisierung und der maßstabsfreien Überlagerung der Kartierergeb-

nisse mit anderen thematischen Karten bzw. Informationsebenen

- Vereinfachte Erzeugung von Auswertungskarten (Differenzen- und Mächtigkeitskarten)
- Einfache Übergabe der Geodaten an weiterführende Nutzungen (z. B. Grundwassermodelle)
- Konsistente, fortschreibungsfähige Geodatenhaltung.

Hydrogeologische Karten existieren bereits in analoger Form für die wichtigsten Porengrundwasserleiter in Baden-Württemberg. Die einzelnen Kartenwerke sind sehr individuell und auf die spezifischen hydrogeologischen Verhältnisse der jeweiligen Untersuchungsgebiete ausgerichtet. Für die zukünftige Kartierung und die Fortführung bestehender Kartenwerke soll der Kartierprozeß unter Nutzung von Informationssystemen harmonisiert und rationalisiert werden.

Die Vorgehensweise bei der Kartierung, die Einbettung des Kartierprozesses in die IuK-Infrastruktur des LGRB und die digitale Dokumentation der Kartierergebnisse werden im folgenden vorgestellt und diskutiert. Ein Schwerpunkt dabei ist die Beschreibung eines konzeptionellen Datenmodells für die Ablage von Kartierergebnissen.

## 10.2 Methodik der Kartierung

Grundlage der geometrischen und parametrischen Information sind in der Regel punktförmige Aufschlüsse. Sie sind in der Aufschlußdatenbank des LGRB (ADB) abgelegt. Der Weg dieser Informationsgrundlagen (s. Kap. 1) zum fertigen Kartierergebnis kann in mehrere Schritte eingeteilt werden:

- Aktualisierung der Aufschlußdatenbank
- Erarbeitung des hydrogeologischen Modells, Interpretation von Schichtenverzeichnissen
- Konstruktion von Längs- und Querprofilen
- Konstruktion von Schichtlagerungskarten
- Konstruktion hydrogeologischer Körper, Zuordung von Kennwerten
- Dokumentation und Ablage von Kartierergebnissen
- Auswertungen, Kartographie, Visualisierung.

Zunächst werden die in der ADB vorhandenen Aufschlüsse gesichtet, die Stammdaten überprüft und ergänzt sowie gegebenenfalls mit den Daten der Wasserwirtschaft abgeglichen. Besondere Bedeutung haben dabei die eindeutige Identifizierung der Aufschlüsse und die Klärung des Raumbezugs.

Danach erfolgt die Interpretation der Schichtenverzeichnisse, soweit möglich unter Zuhilfenahme von geophysikalischen, sedimentologischen und paläontologischen Daten. Für das Kartiergebiet wird ein geologisches Normalprofil erstellt, in dem die zu kartierenden hydrogeologischen Einheiten definiert und abgegrenzt sind.

Über das Kartiergebiet wird ein Netz von Längs- und Querschnitten gelegt. In den Schnittflächen wird die Verbreitung der hydrogeologischen Einheiten in Vertikalprojektion dargestellt. Die Konstruktion, d. h. die Interpolation zwischen den einzelnen punktförmigen Aufschlüssen, erfordert detaillierte Kenntnisse über die geologische Geschichte des untersuchten Gebiets.

Anschließend erfolgt die Konstruktion der Grenzflächen der verschiedenen hydrogeologischen Einheiten in einer Grundrißprojektion in Form von Schichtlagerungskarten. Dafür werden einerseits die in den Schnitten festgelegten Grenzen verwendet, andererseits die zwischen den Schnittlinien gelegenen Belegpunkte. Auch für diese Auswertung ist geologisches Expertenwissen unerläßlich.

Eine hydrogeologische Einheit besteht aus einem oder mehreren Gesteinskörpern. Diese werden durch die sie begrenzenden Flächen gebildet. Die Zuordnung der Grenzflächen zu den verschiedenen Körpern ist in einer Datenbanktabelle dokumentiert. Die Ergebnisse werden als digitale Datensätze gespeichert und können danach für weitere Auswertungen, Visualisierungen oder für die kartographische Ausgestaltung genutzt werden.

### 10.3 Integration des Kartierprozesses in die IuK-Infrastruktur des LGRB

Die einzelnen Bearbeitungsschritte im Kartierprozeß werden durch verschiedene Softwarekomponenten im LGRB-Rechnernetz unterstützt. Dazu zählen die ADB und das Digitale Kartenarchiv (DKA) als Datenspeicher, das LGRB-Intranet als Zugriffsystem sowie verschiedene Spezialanwendungen zur Auswertung und Visualisierung der hydrogeologischen Daten. Die Einbettung des Kartierprozesses in die DV-Umgebung des LGRB zeigt Abb. 37.

### 10.4 Datenmodell zur Dokumentation der Kartierergebnisse

Die Kartierergebnisse werden nach einheitlichen Kriterien im Digitalen Kartenarchiv archiviert. Dies

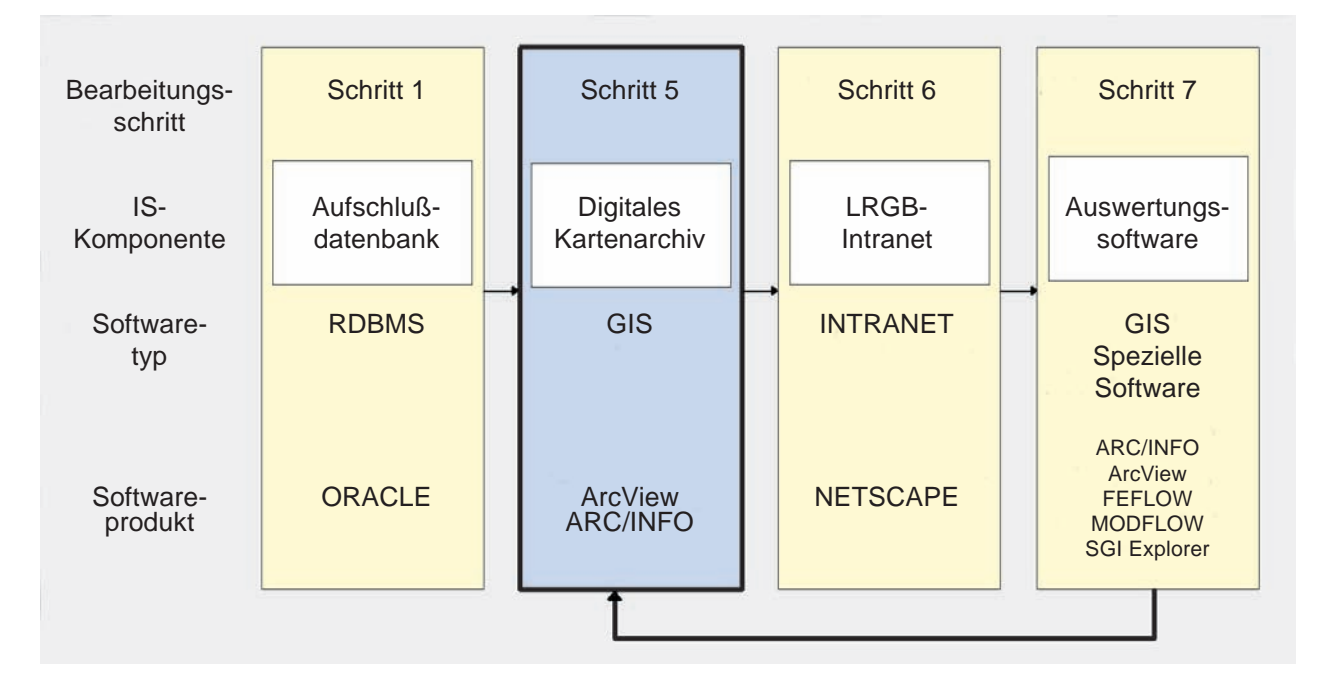

Abb. 37: Nutzung der Komponenten des Informationssystems für die hydrogeologische Kartierung

gilt sowohl für die Geometrien der Grenzflächen der hydrogeologischen Einheiten als auch für alle daraus abgeleiteten Ergebnisse. Die digitale Dokumentation erfolgt in Form von Geodatensätzen in den Datenformaten des Geoinformationssystems ARC/ INFO. Das topologisch-relationale Datenmodell von ARC/INFO ermöglicht die Ablage der Kartiergeometrien und der zugehörigen Sachattribute.

Wesentliches Strukturierungsmerkmal des DKA ist die hierarchische Gliederung in **Kartenwerke**, **Karten**, **Themen**, **Informationsebenen** und **Objekte**. Ein Kartenwerk besteht aus zwei oder mehreren Karten gleichen Typs, eine Karte aus einem oder mehreren Themen. Ein Thema ist das Ergebnis einer Auswertung, meist einer Regionalisierung und umfaßt alle Geodaten, die fachlich zu diesem Thema gehören. Jedes Thema ist wiederum in mehrere Informationsebenen untergliedert, häufig nach der Art des Lagebezugs der Objekte (Punkt, Linie, Fläche). Im Fall von ARC/INFO entsprechen die Informationsebenen technisch den ARC/INFO-Datenformaten Coverage, GRID, TIN und IMAGE. Die Beschreibung der einzelnen Objekte mit Sachattributen erfolgt in den zu den Informationsebenen gehörigen INFO-Tabellen. Dieses Organisationsprinzip für die Verwaltung von Kartierergebnissen ist in Abb. 38 schematisch dargestellt.

Aufbauend auf den einzelnen Grenzflächen werden in einem weiteren Bearbeitungsschritt hydrogeologische Gesteinskörper definiert. Der hydrogeologische Gesteinskörper ist ein weiteres Thema im DKA und ist durch die ihn begrenzenden Schichtflächen bestimmt. Der Gesteinskörper "Oberer Zwischenhorizont" (OZH) beispielsweise wird definiert durch alle Grenzflächen, die seine Oberfläche und Basis bilden.

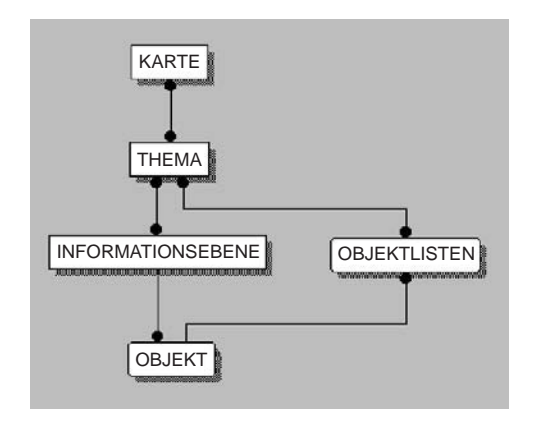

Abb. 38: Prinzip der Organisation von Geodaten im Digitalen Kartenarchiv (DKA)

Schichtflächen gehören immer beiden aneinandergrenzenden Gesteinskörpern an. Um die Konsistenz und Plausibilität des dreidimensionalen geologischen Modells zu gewährleisten, werden Schichtflächen im DKA nur einmal archiviert. Sie werden dann sowohl dem überlagernden wie dem unterlagernden Gesteinskörper zugeordnet. Dies setzt wiederum voraus, daß die Grenzflächen für die unterschiedlichen Kombinationen von aneinandergrenzenden Gesteinskörpern getrennt archiviert werden. Die gesamte Schichtfläche einer Einheit setzt sich dann aus allen Grenzflächen zusammen, die dieser Einheit zugeordnet sind.

Dieses Archivierungsschema bildet alle zur Beschreibung eines Themas notwendigen Geodaten mit der zugehörigen Topologie ab, gewährleistet eine effektive und widerspruchsfreie Verwaltung der Themen und ermöglicht die automatisierte Erzeugung weiterer Themen. Es beschränkt sich auf die grundlegenden Elemente eines hybriden GIS, nämlich Punkte, Linien, Flächen und Raster und die dazugehörigen Attributetabellen.

#### 10.5 Anwendungsbeispiel Oberrheingraben

In den Jahren 1995 und 1996 wurden die Grundlagen der Hydrogeologischen Kartierung Rhein–Nekkar-Raum im baden-württembergischen Teil fortgeschrieben (Hydrogeologische Kartierung und Grundwasserbewirtschaftung Rhein–Neckar-Raum 1980, 1987, 1999). Gegenstand der Kartierung ist die quartäre Sedimentfüllung des Oberrheingrabens. Sie besteht aus einer mächtigen Kiesfolge, die durch feinklastische Horizonte, die sogenannten Zwischenhorizonte, in einzelne Kieslager unterteilt ist. Diese bilden ergiebige Grundwasserleiter.

Das Kartiergebiet erstreckt sich zwischen der Grenze Baden-Württemberg/Hessen im Norden bis zu einer Linie Altlußheim/St. Leon-Rot im Süden und überdeckt eine Fläche von rd. 1200 km<sup>2</sup>.

Nach der Aktualisierung der Grundlagendaten in der Aufschlußdatenbank standen in diesem Gebiet rd. 4500 Bohrungen zur Verfügung, von denen etwa 1100 Bohrungen für die Kartierung genutzt werden konnten. Für alle Bohrungen liegt ein Schichtenverzeichnis vor, das unter Verwendung der DASCH-Syntax codiert wurde (s. Kap. 2).

Ausgehend von Bohrungen und anderen Daten (Logs, Korngrößenanalysen) und auf der Basis der früheren Auswertungen wurde eine prinzipielle vertikale hydrogeologische Gliederung für die Lockergesteinsfüllung des Oberrheingrabens im Kartiergebiet erstellt. Dieses Prinzipmodell war Grundlage für die Interpretation der Schichtenverzeichnisse. Das hydrogeologische Modell und ein interpretiertes Schichtenverzeichnis sind in den Abb. 39 u. 40 dargestellt.

Durch das Kartiergebiet wurden insgesamt fünf Längs- und zehn Querschnitte gelegt. Der Abstand der Schnittlinien beträgt etwa 3 km und ist damit aus-

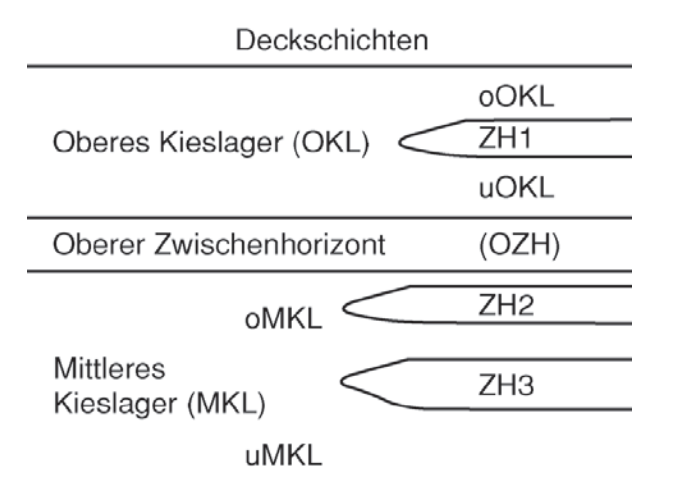

Abb. 39: Hydrogeologisches Modell für die vertikale Gliederung der Lockergesteine im nördlichen Oberrheingraben reichend klein bemessen, um hier alle hydrogeologisch relevanten Strukturen aufzulösen (Abb. 41A).

Als Grundlage für die hydrogeologische Interpretation wurden die Bohrungen auf den Schnitten in Form von Säulenprofilen montiert (Abb. 41B). Dies geschieht derzeit noch mit Hilfe von Modulen des DASP-Programmpakets. Hierzu müssen die Schichtdaten aus der ADB in dieses System eingelagert werden (s. Kap. 2). Bei der graphischen Umsetzung der Petrographie wurden Haupt- und Nebengemengteile der Lockergesteine getrennt mit Farben und Punkt-Strich-Symbolen dargestellt. Feinkörnige Gesteine (ab Feinsand), die für die hydrogeologische Gliederung der Kiesfolge im Oberrheingraben bedeutsam sind, wurden dabei farblich besonders hervorgehoben.

Für die Abgrenzung der unterschiedlichen hydrogeologischen Einheiten wurden die Schichtbeschreibungen, zusätzlich auch Logs sowie sedimentologische und paläontologische Untersuchungsergebnisse berücksichtigt. Eine wesentliche Aufgabe ist dabei die Bewertung der teilweise sehr heterogenen Profilbeschreibungen. Abb. 41C zeigt das Ergebnis der hydrogeologischen Interpretation.

Auf der Grundlage der interpretierten Schnitte wurden für die kartierten Grenzflächen Verbreitung und Schichtlagerungskarten konstruiert. Dabei fließen

| Arnum | Teufe | Stratigraphie | Petrographie | 83                             |
|-------|-------|---------------|--------------|--------------------------------|
| 83    | 34.10 | qOKL          | U            | . .<br>$\cdots$                |
| 83    | 35.00 | qOKL          | G            | <b>oOKL</b><br>$-1$<br>$B + 4$ |
| 83    | 39.10 | <b>qOKL</b>   | U, t2        |                                |
| 83    | 40.80 | <b>qOKL</b>   | U            | <b>Schichtgrenze 11</b>        |
| 83    | 55.00 | qOKL          | G, s         | ZH <sub>1</sub>                |
| 83    | 55.40 | qOKL          | $ms-gs$      | Schichtgrenze 15               |
| 83    | 59.40 | qOKL          | G, u         | <b>uOKL</b>                    |
| 83    | 72.10 | qOZH          | U, t         |                                |
| 83    | 74.10 | $q$ $MKL$     | G, s         | <b>Schichtgrenze 21</b>        |
| 83    | 76.10 | qMKL          | fG, s        | <b>OZH</b>                     |
| 83    | 78.10 | qMKL          | G, s         | <b>Schichtgrenze 29</b>        |
| 83    | 80.10 | qMKL          | mS, fg2      | <b>oMKL</b><br>$\mathcal{L}$   |
| 83    | 82.40 | $q$ $MKL$     | $ms-gs$      |                                |
| 83    | 84.00 | qpzTun?       | U            | 84,0<br>Endteufe               |

Abb. 40: Auszug aus einem Schichtenverzeichnis und zugehöriges interpretiertes Säulenprofil

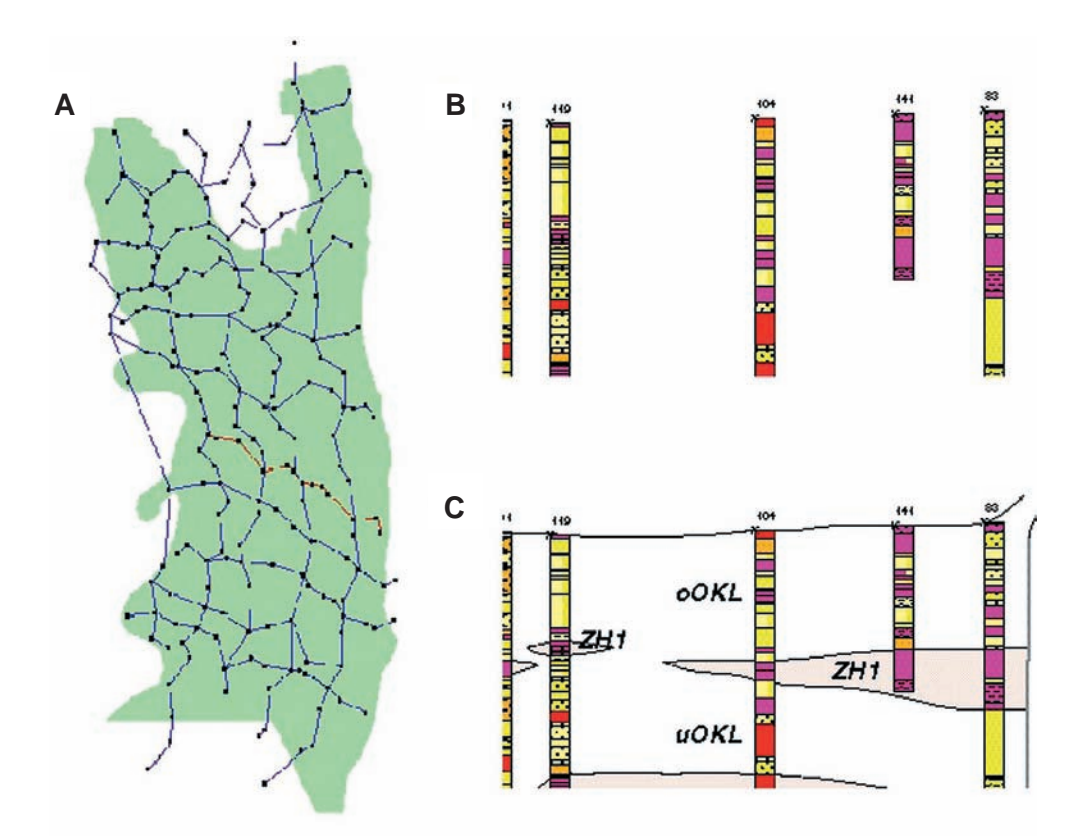

Abb. 41: Konstruktion von Längs- und Querschnitten und Schichtparallelisierung A – Verlauf der Schnittlinien; B – Säulenprofile als Konstruktionsgrundlage; C – Ergebnis der Parallelisierung (entspricht teilweise der roten Linie in A)

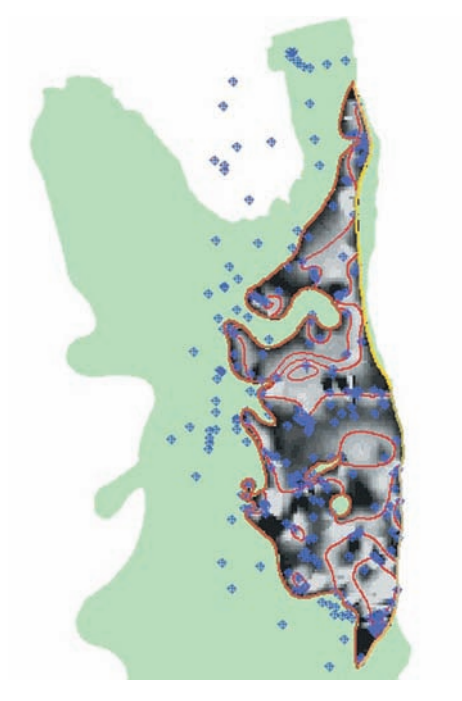

Abb. 42: Schichtlagerungskarte des Zwischenhorizonts 1 (ZH1) im nördlichen Oberrheingraben

Oberfläche des ZH1: rot – Isolinie; grau – Schummerung; blau – Belegpunkt

auch die Informationen von Bohrungen ein, die nicht auf den Schnitten liegen. Als Beispiel ist die Verbreitung der Oberfläche des Zwischenhorizonts 1 im Kartiergebiet dargestellt (Abb. 42).

Aus der Verbreitung und Höhenlage der einzelnen Grenzflächen wurden weitere Themen abgeleitet. So lassen sich die Mächtigkeiten der verschiedenen Grundwasserleiter als Differenz der Höhenlagen der Aquiferdeckflächen und -sohlflächen berechnen. Die Verbreitung von Fenstern in den Zwischenhorizonten ergibt sich aus der Verbreitung der Zwischenhorizonte.

Für derartige Umrechnungen werden in der Regel Raster verwendet. Die vorliegenden Isolinienpläne wurden dazu mit GIS-Funktionen in Rasterdaten umgesetzt. Die Raster, die man als Ergebnisse der Auswertung erhält, lassen sich entsprechend wieder in Isoliniendarstellungen transformieren.

Um sicherzustellen, daß die Themen untereinander widerspruchsfrei sind, bedarf es einer umfassenden Plausibilitätskontrolle. Beispielsweise darf die untere Grenzfläche einer Gesteinseinheit deren Oberfläche an keiner Stelle durchdringen. Andere Tests

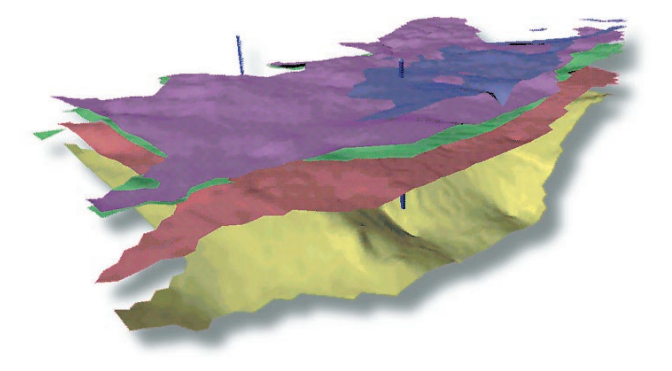

Abb. 43: 3D-Visualisierung der kartierten Grenzflächen im nördlichen Oberrheingraben

betreffen die Konsistenz zwischen den Ergebnissen und der geologischen Modellvorstellung. So müssen u. a. sedimentologische Strukturen und tektonische Phänomene durch entsprechende Prozesse plausibel erklärbar sein. Bei der Kontrolle der Ergebnisse sind Differenzendarstellungen und 3D-Visualisierungen (Abb. 43) wertvolle Hilfen.

Die Auswerteergebnisse wurden nach dem in Kap. 10.4 beschriebenen Modell im DKA archiviert. Für die Karte der "Oberfläche des Zwischenhorizonts 1" wurden z. B. die Themen "Oberfläche Zwischenhorizont 1" und "Topographie" abgelegt (Abb. 44). Das erste Thema wird durch die vier Informationsebenen "Belegpunkte", "Isolinien", "sonstige Linien und Flächen" und "Raster" beschrieben. Jede dieser Informationsebenen besitzt wiederum ein oder mehrere Obiekte. Die Informationsebene "Belegpunkte" beinhaltet beispielsweise alle punktförmigen Aufschlüsse, die für die Konstruktion der Grenzflächengeometrie verwendet wurden. Dabei handelt es sich hier ausschließlich um Bohrungen, die diese Grenzfläche erreichen und die als Referenzpunkte für die Konstruktion herangezogen wurden. Jeder einzelne Belegpunkt ist, wie die Objekte in den anderen Informationsebenen auch, in der zugehörigen Datenbanktabelle mit Attributen näher erläutert (bei den Belegpunkten: u. a. Datenbankverweis, Höhenlage der Oberfläche des Zwischenhorizonts). Zur Informationsebene "Isolinien" gehören die Objekte "Isolinie" und "Isolinie unsicher". Die Informationsebene "sonstige Linien und Flächen" beinhaltet die Objekte "tektonische Linie" (an denen die Isolinien versetzt sind) und "Verbreitungsgrenze der Schicht im Kartiergebiet". Als weitere Informationsebene ist im DKA ein Raster mit interpolierten Höhenangaben der Oberflä-

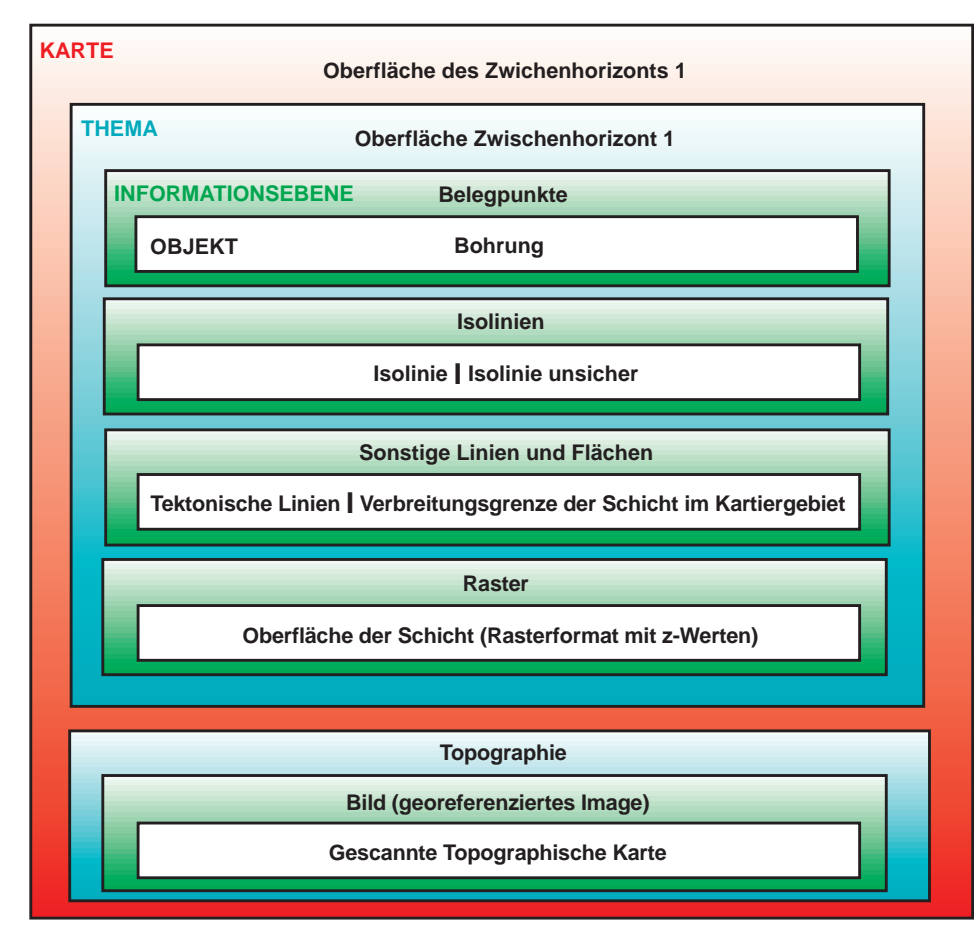

Abb. 44: Gliederungselemente einer Grenzfläche bei der hydrogeologischen Kartierung im nördlichen Oberrheingraben

che des Zwischenhorizonts 1 archiviert. Dieses Raster wurde mit GIS-Funktionen aus dem Isolinienplan erzeugt. Das Thema "Topographie" schließlich besteht im vorliegenden Fall aus der gescannten TK 25, einem Rasterdatensatz, der als Hintergrund für die Darstellung geowissenschaftlicher Themen im DKA verfügbar ist.

Nach der Archivierung können die Karten und Themen im amtsinternen Rechnernetz recherchiert, visualisiert und zu weiteren Abfragen und Auswertungen genutzt werden. Die Abgabe an Dritte kann digital über ARC/INFO-Standardschnittstellen erfolgen. Eine analoge Dokumentation existiert in Form von Karten im Maßstab 1:50 000 mit einfacher kartographischer Ausgestaltung.

#### 10.6 Schlußfolgerungen und Ausblick

Die hier vorgestellte Vorgehensweise erlaubt keine automatische Erzeugung hydrogeologischer Karten. Vielmehr werden mit den eingesetzten Software-Werkzeugen die Standardaufgaben der Kartierung wirkungsvoll unterstützt. Dabei handelt es sich im wesentlichen um Recherchen in der Datenbank, Visualisieren des vorhandenen Datenbestands, graphische Umsetzungen, Konstruktion von Verbreitungsgrenzen und Isolinienplänen, Konsistenzprüfungen bei der räumlichen Modellierung sowie die Erzeugung von Auswertungskarten.

Das GIS ist dabei der zentrale Baustein des Informationssystems, das den Kartierprozeß sowie die fortschreibungsfähige Dokumentation und weiterführende Nutzung der Kartierergebnisse unterstützt. Der dreidimensionale Charakter der Aquifergeometrien und der Parameterverteilungen kann derzeit darin allerdings nur mit zweidimensionaler Topologie und Attributierung abgebildet werden. Die entwickelten Lösungen sind praktikabel, aber nicht völlig befriedigend. 3D-GIS-Systeme existieren bisher nur als Prototypen oder für Spezialanwendungen.

#### Literatur

- Hydrogeologische Kartierung und Grundwasserbewirtschaftung Rhein–Neckar-Raum (1980): Analyse des Ist-Zustands. – 12 Abb., 10 Tab., 14 Anl.; Stuttgart, Wiesbaden, Mainz
- Hydrogeologische Kartierung und Grundwasserbewirtschaftung Rhein–Neckar-Raum (1987): Situation heute. Möglichkeiten und Grenzen zukünftiger Entwicklungen. – 107 S., 42 Abb., 16 Tab., 12 Kt.; Stuttgart, Wiesbaden, Mainz.
- Hydrogeologische Kartierung und Grundwasserbewirtschaftung Rhein–Neckar-Raum (1999): in Vorbereitung.